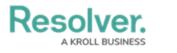

## **Dispatch Users**

Last Modified on 10/01/2019 3:06 pm EDT

Users in this group have been granted access to the Dispatch application. To launch it, navigate to **Command Center**, then click the **Launch Dispatch** tab to begin the download. For more detailed instructions, see the Dispatch Login article.

| Command Center                                    | ~ | Activities | Service Requests | Reports | Launch Dispatch |
|---------------------------------------------------|---|------------|------------------|---------|-----------------|
| Activities                                        |   |            |                  |         | J.              |
|                                                   |   |            |                  |         |                 |
| Activities                                        |   |            |                  |         |                 |
| View and report on all previous activities below: |   |            |                  |         |                 |
| + NEW ACTIVITY                                    |   |            |                  |         |                 |
| The Launch Dispatch tab.                          |   |            |                  |         |                 |

Also see the **Dispatch** category for further instructions on using the application.